## ├─ クラス型インスタンスの配列

.<br>次に、Day 型インスタンスの配列を作ることにします。キーボードから読み込んだ値を 要素数とする配列を生成して、全要素の日付を 2017 年 10 月 15 日に設定・表示するプロ グラムを List 9-7 に示します。

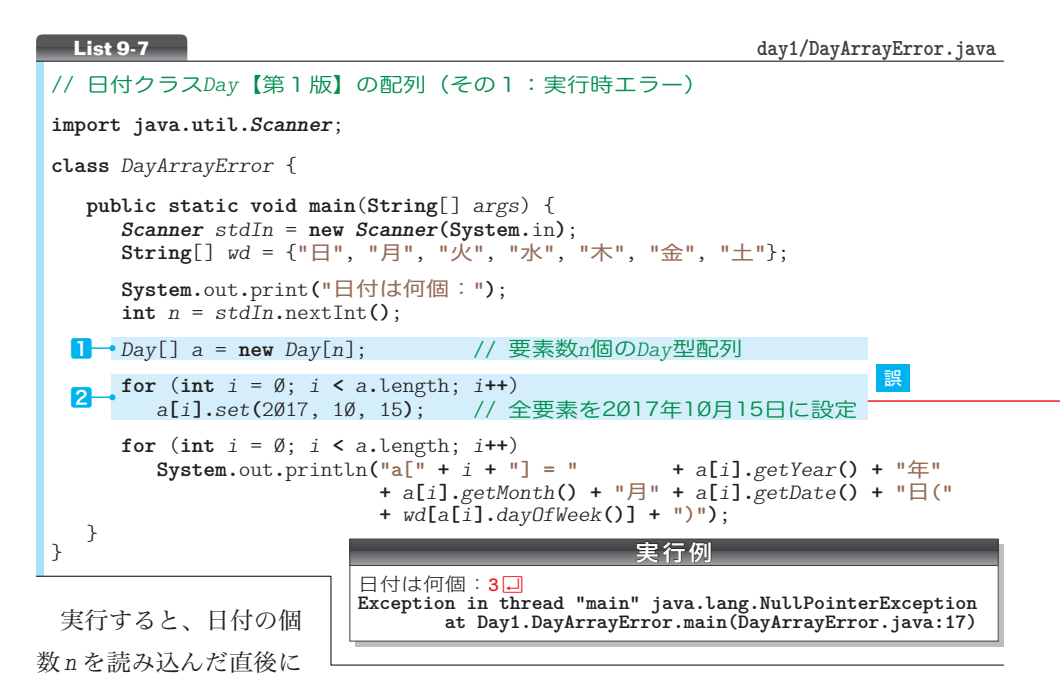

実行時エラーが発生します(第 16 章)。1で *a* 用の配列本体を生成しているのに、なぜエ ラーが発生するのでしょうか。

Fig.9-7 に示すように、要素 *a***[**1**]** は、*Day* を参照するクラス型変数(リモコン)であって、 日付のインスタンス(本体)ではありません。もちろん、*a***[**0**]** と *a***[**2**]** も同様です。

▼ここに示す図は、要素数が 3 である例です。配列 *a* は、日付本体の配列ではなく、3個のリモ コンが集まった配列です。配列の生成時に、各要素は **null** で初期化されます(p.183)。

2の実行時にエラーが発生するのは、何も参照していない空参照である*a***[***i***]**に対して、メソッ ド *set* を呼び出そうとするからです。

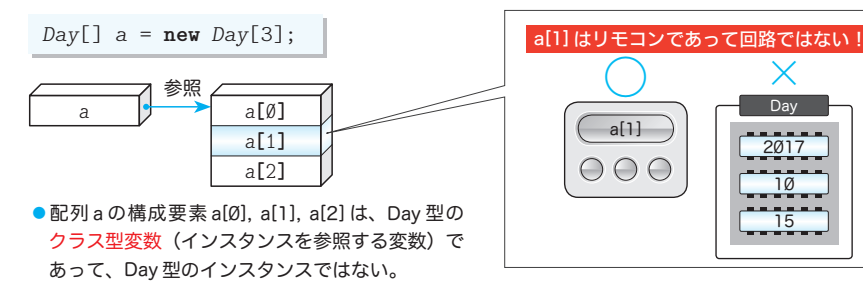

**Fig.9-7** Day型配列の構成要素

個々の日付インスタンスは、クラス型変数とは別に、**new** 演算子を用いて生成する必要 があります。したがって、正しいプログラムは List 9-8 となります。

▶ List 9-7 の2<mark>を List 9-8</mark> の網かけ部に置きかえます(それ以外は同じですから省略します)。

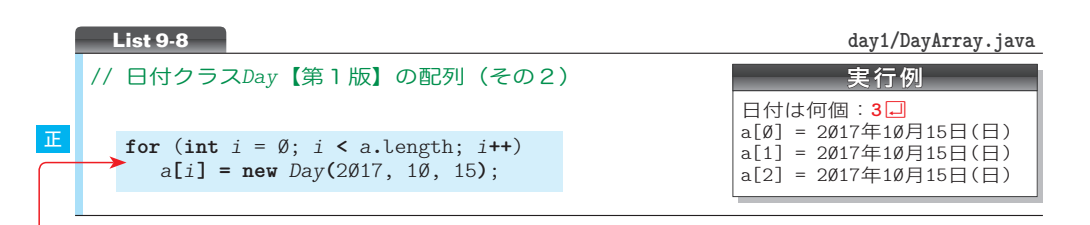

この **for** 文で行うことを分解して示したのが Fig.9-8 です。繰返しのたびに *Day* 型イン スタンスを生成して 2017 年 10 月 15 日で初期化します。そして、生成したインスタンス への参照が、代入演算子によって *a***[***i***]** に代入されます。

重 要 クラス型のインスタンスの配列を利用するためには、クラス型変数の配列に加え て、個々の要素のインスタンスも生成しなければならない。

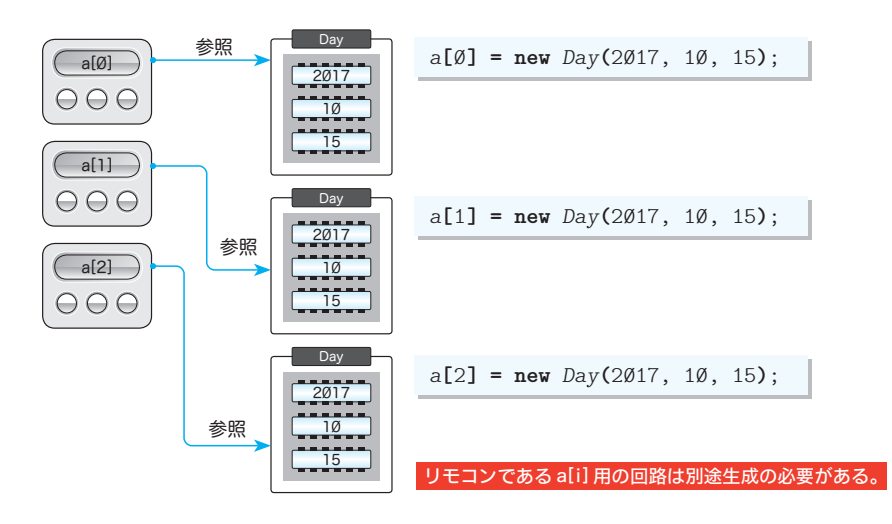

**Fig.9-8** Day 型配列の構成要素の個々のインスタンスの生成

なお、プログラムを以下のようにすることは**できません**。コンストラクタには三つの **int** 型引数を渡さなければならないからです。

```
for (int i = \emptyset; i < a.length; i + \rightarrow // とりあえず生成 a[i] = new Day(); // エラー
    a[i] = new Day(); (1)<br>
c (int i = Ø; i < a.length; i++) // その後で
for (int i = \emptyset; i \le a.length; i \leftrightarrow j // その後で<br>
a[i].set(2017, 10, 15); // 値を設定
    a[i].set(2017, 10, 15);▼日付クラスの第2版では、このコードが動作するようになります(p.317)。
```
**9-1** 日付クラスの作成 ー・コース しゅうしょう しゅうしゅう しゅうしゅう しゅうしゅう しゅうしゅう しゅうしゅう しゅうしゅう しゅうしゅう しゅうしゅう しゅうしゅう しゅうしゅう しゅうしゅう しゅうしゅうしゃ